# **MARS (MIPS Assembler/Simulator) Tutorial**

### **1. Download MARS**

1.1) Download MARS from: <http://courses.missouristate.edu/KenVollmar/MARS/download.htm> .

- 1.2) Start the MARS simulator by double clicking on the .jar file. *MARS requires Java J2SE 1.4.2 (or later) SDK installed on your computer (http://java.sun.com/javase/downloads/index.jsp)*
- 1.3) MARS is a full featured MIPS assembly IDE, with a built-in editor where you can enter your assembly programs and assemble them along with a simulator that will run your MIPS assembly programs and allow you to debug them.

### **2. Input the Tutorial program**

- 2.1) Open the MARS program and click from the file menu choose "File…New". A black document will open which you can enter your assembly code into. Click "File…Save As" and save the file as "tutorial01.asm".
- 2.2) Enter the code as shown below into the editor and save the file.

```
#-----------------------------------------------------------
# Program File: tutorial01.asm
# Written by: Nate Houk
# Date Created: 1/22/08
# Description: Tutorial program to introduce MARS simulator
# including: breakpoints, single-stepping, 
# and register and memory windows.
#-----------------------------------------------------------
#-----------------------
# Declare some constants
#-----------------------
          .data
string1: .asciiz "Welcome to EE 109\n"
string2: .asciiz "Assembly language is fun!\n"
string3: .asciiz "\nLoop #"
#------------------
# Main program body
#------------------
.text
main:
li $v0, 4
la $a0, string1
syscall
la $a0, string2
syscall
li $t0, 1
loop:
li $v0, 4
la $a0, string3
syscall
li $v0, 1
move $a0, $t0
syscall
addi $t0, $t0, 1
bne $t0, 4, loop
# - - - - -# Halt
# - - - - -li $v0, 10
syscall
```
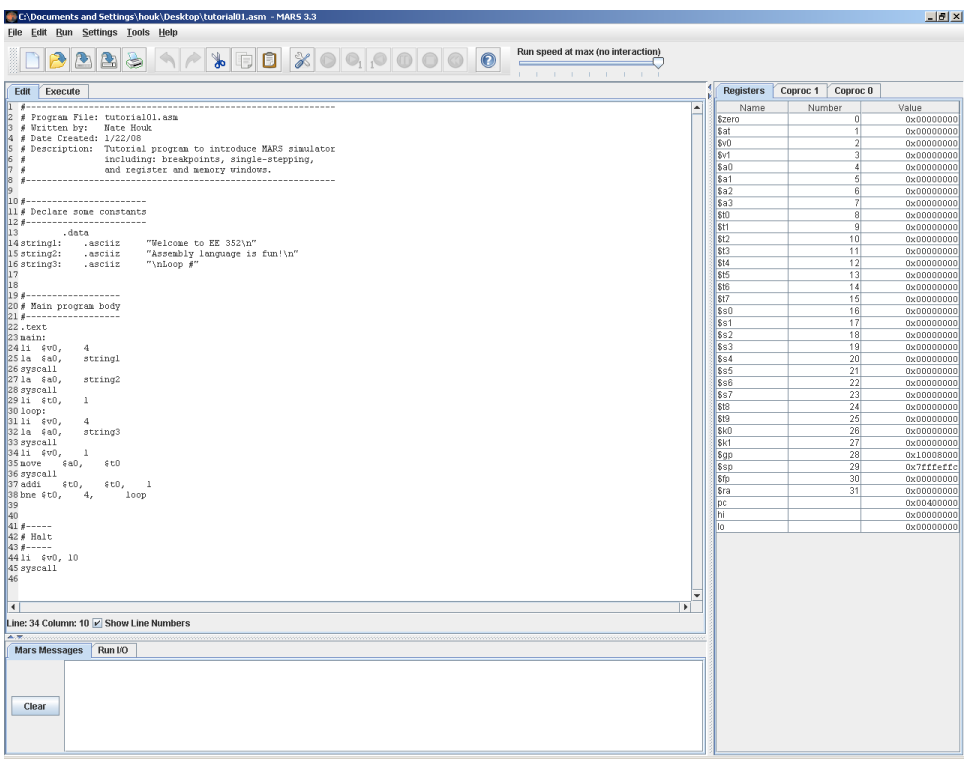

#### **Figure 1 – MARS Editor**

2.3) From the menu, choose "Run…Assemble". The "Mars Messages" window at the bottom of the screen will indicate if any errors occurred. No errors should occur.

| Name<br>Number<br>ದ" ಡ<br>Text Segment<br>\$zero<br>$\vert 0 \vert$<br>Bkpt<br>Address<br>Code<br>Basic<br>Source<br>Sat<br>$\mathbf{1}$<br>0x00400000 0x3c010000 1ui 41,0<br>24: 11400,4<br>$\overline{2}$<br>\$v0<br>0x00400004 0x34220004 ori \$2,\$1,4<br><b>Sv1</b><br>3<br>0x00400008 0x3c011001 lui \$1,4097<br>25: la@a0,stringl<br>\$a0<br>4<br>□<br>0x0040000c 0x34240000 ori \$4,\$1,0<br>$\sqrt{5}$<br>\$a1<br>0x00400010 0x0000000c syscall<br>26: syscall<br>6<br>\$a2<br>0x00400014 0x3c011001 lui \$1,4097<br>27: la@a0,string2<br>\$a3<br>7<br>0x00400018 0x34240013 ori \$4,\$1,19<br>□<br>\$t0<br>$\lvert 8 \rvert$<br>□<br>0x0040001c 0x0000000c syscall<br>28: syscall<br>\$t1<br>$\overline{9}$<br>0x00400020 0x3c010000 lui 41.0<br>29: 114t0.1<br>\$t2<br>10 <sup>1</sup><br>0x00400024 0x34280001 ori 48,41,1<br>\$t3<br>11<br>0x00400028 0x3c010000 lui \$1,0<br>31: 1isv0,4<br>\$t4<br>12<br>0x0040002c 0x34220004ori 42,41,4<br>ш<br>13<br>St5<br>0x00400030 0x3c011001 lui 41,4097<br>32: la@a0,string3<br>14<br>\$t6<br>0x00400034 0x3424002eori (4,(1,46<br>\$t7<br>15<br>0x00400038 0x0000000csyscall<br>33: syscall<br>п<br>16<br>\$s0<br>п<br>0x0040003c<br>0x3c010000lui \$1,0<br>34: lisv0.1<br>17<br>\$s1<br>0x00400040 0x34220001 ori 42,41,1<br>18<br>\$s2<br>punnannnad punnnesnstiadau ea en eo<br><b>REL NAMACAO CHO</b><br>19<br>\$s3<br>$\overline{\phantom{a}}$<br>$\left\vert \cdot \right\vert$<br>20 <sup>1</sup><br>\$84<br>21<br>$\mathbf{a}^{\epsilon}$ $\mathbf{a}^{\epsilon}$<br>\$s5<br>Data Segment<br>22<br>\$s6<br>Address<br>Value (+0)<br>Value (+4)<br>Value (+8)<br>Value (+c)<br>Value (+10)<br>Value (+14)<br>Value (+18)<br>Value (+1c)<br>23<br>s <sub>s</sub><br>0x10010000<br>0x35332045<br>0x676e616c<br>0x636c6557<br>0x20656d6f<br>0x45206f74<br>0x41000a32<br>0x6d657373<br>0x20796c62<br>\$t8<br>24<br>0x10010020<br>0x65676175<br>0x20736920<br>0x216e7566<br>0x4c0a000a<br>0x20706f6f<br>0x00000023<br>$0 \times 000000000$<br>0x00000000<br>25<br>St9<br>0x10010040<br>0x00000000<br>0x00000000<br>0x00000000<br>0x00000000<br>0x00000000<br>0x00000000<br>0x00000000<br>0x00000000<br><b>SkO</b><br>26<br>0x00000000<br>0x00000000<br>0x10010060<br>0x00000000<br>0x00000000<br>0x00000000<br>0x00000000<br>0x00000000<br>0x00000000<br>\$k1<br>27<br>0x10010080<br>0x00000000<br>0x0000000<br>0x00000000<br>0x0000000<br>0x00000000<br>0x00000000<br>0x00000000<br>0x00000000<br>28<br>\$gp<br>0x100100a0<br>0x00000000<br>0x00000000<br>0x0000000<br>0x00000000<br>0x00000000<br>0x00000000<br>0x00000000<br>0x00000000<br>29<br>\$sp<br>0x100100c0<br>0x00000000<br>0x00000000<br>0x00000000<br>0x00000000<br>0x00000000<br>0x00000000<br>0x00000000<br>0x00000000<br>30 <sup>1</sup><br>Sfo<br>0x100100e0<br>0x00000000<br>0x00000000<br>0x00000000<br>0x00000000<br>0x00000000<br>0x00000000<br>0x00000000<br>0x00000000<br>31<br>\$ra<br>0x00000000<br>0x00000000<br>0x10010100<br>0x0000000<br>0x00000000<br>0x00000000<br>0x00000000<br>0x00000000<br>0x0000000<br>pc<br>0x10010120<br>0x00000000<br>0x00000000<br>0x00000000<br>0x00000000<br>0x00000000<br>0x00000000<br>0x00000000<br>0x0000000<br>hi<br>0x10010140<br>0x00000000<br>0x00000000<br>0x00000000<br>0x00000000<br>0x00000000<br>0x00000000<br>0x00000000<br>0x00000000<br>lo.<br>0x10010160<br>0x00000000<br>0x00000000<br>0x00000000<br>0x00000000<br>0x00000000<br>0x00000000<br>0x00000000<br>0x00000000<br>0x10010180<br>0x00000000<br>0x00000000<br>0x00000000<br>0x0000000<br>0x00000000<br>0x00000000<br>0x00000000<br>0x00000000<br>0x100101a0<br>0x00000000<br>0x00000000<br>0x0000000<br>0x00000000<br>0x00000000<br>0x00000000<br>0x00000000<br>0x0000000<br>0x00000000<br>0x00000000<br>0x00000000<br>0x00000000<br>0x100101c0<br>0x00000000<br>0x00000000<br>0x00000000<br>0x00000000<br>$\blacktriangleright$<br>◈<br>۰<br>0x10010000 (.data)<br>$\overline{\phantom{a}}$<br>$V$ Hexadecimal Addresses $V$ Hexadecimal Values<br><b>Mars Messages</b><br>Run I/O<br>Assemble: assembling C:\Documents and Settings\houk\Desktop\tutorial01.asm | Execute |  |  |  |  | <b>Registers</b> | Coproc 1<br>Coproc 0 |                          |
|----------------------------------------------------------------------------------------------------|---------|--|--|--|--|------------------|----------------------|--------------------------|
|                                                                                                    |         |  |  |  |  |                  |                      | Value                    |
|                                                                                                    |         |  |  |  |  |                  |                      | 0x00000000               |
|                                                                                                    |         |  |  |  |  |                  |                      | 0x00000000<br>0x00000000 |
|                                                                                                    |         |  |  |  |  |                  |                      | 0x00000000               |
|                                                                                                    |         |  |  |  |  |                  |                      | 0x00000000               |
|                                                                                                    |         |  |  |  |  |                  |                      | 0x00000000               |
|                                                                                                    |         |  |  |  |  |                  |                      | 0x00000000               |
|                                                                                                    |         |  |  |  |  |                  |                      | 0x00000000               |
|                                                                                                    |         |  |  |  |  |                  |                      | 0x00000000               |
|                                                                                                    |         |  |  |  |  |                  |                      | 0x00000000               |
|                                                                                                    |         |  |  |  |  |                  |                      | 0x00000000               |
|                                                                                                    |         |  |  |  |  |                  |                      | 0x00000000               |
|                                                                                                    |         |  |  |  |  |                  |                      | 0x00000000               |
|                                                                                                    |         |  |  |  |  |                  |                      | 0x00000000               |
|                                                                                                    |         |  |  |  |  |                  |                      | 0x00000000               |
|                                                                                                    |         |  |  |  |  |                  |                      | 0x00000000               |
|                                                                                                    |         |  |  |  |  |                  |                      | 0x00000000<br>0x00000000 |
|                                                                                                    |         |  |  |  |  |                  |                      | 0x00000000               |
|                                                                                                    |         |  |  |  |  |                  |                      | 0x00000000               |
|                                                                                                    |         |  |  |  |  |                  |                      | 0x00000000               |
|                                                                                                    |         |  |  |  |  |                  |                      | 0x00000000               |
|                                                                                                    |         |  |  |  |  |                  |                      | 0x00000000               |
|                                                                                                    |         |  |  |  |  |                  |                      | 0x00000000               |
|                                                                                                    |         |  |  |  |  |                  |                      | 0x00000000               |
|                                                                                                    |         |  |  |  |  |                  |                      | 0x00000000               |
|                                                                                                    |         |  |  |  |  |                  |                      | 0x00000000               |
|                                                                                                    |         |  |  |  |  |                  |                      | 0x00000000               |
|                                                                                                    |         |  |  |  |  |                  |                      | 0x10008000               |
|                                                                                                    |         |  |  |  |  |                  |                      | 0x7fffeffc               |
|                                                                                                    |         |  |  |  |  |                  |                      | 0x00000000               |
|                                                                                                    |         |  |  |  |  |                  |                      | 0x00000000               |
|                                                                                                    |         |  |  |  |  |                  |                      | $0 \times 00400000$      |
|                                                                                                    |         |  |  |  |  |                  |                      | 0x00000000               |
|                                                                                                    |         |  |  |  |  |                  |                      | 0x00000000               |
|                                                                                                    |         |  |  |  |  |                  |                      |                          |
|                                                                                                    |         |  |  |  |  |                  |                      |                          |
|                                                                                                    |         |  |  |  |  |                  |                      |                          |
|                                                                                                    |         |  |  |  |  |                  |                      |                          |
|                                                                                                    |         |  |  |  |  |                  |                      |                          |
|                                                                                                    |         |  |  |  |  |                  |                      |                          |
|                                                                                                    |         |  |  |  |  |                  |                      |                          |
|                                                                                                    |         |  |  |  |  |                  |                      |                          |
|                                                                                                    |         |  |  |  |  |                  |                      |                          |
|                                                                                                    |         |  |  |  |  |                  |                      |                          |
|                                                                                                    |         |  |  |  |  |                  |                      |                          |
|                                                                                                    |         |  |  |  |  |                  |                      |                          |
| Assemble: operation completed successfully.                                                                                                    |         |  |  |  |  |                  |                      |                          |
| Clear                                                                                                    |         |  |  |  |  |                  |                      |                          |

**Figure 2 – MARS Simulator after Successful Assembly**

## **3. Simulate the tutorial program**

3.1) From the menu, choose "Run…Go" to execute the program. The program will execute displaying two lines of text and three iterations of a loop to the Run /IO window.

| C:\Documents and Settings\houk\Desktop\tutorial01.asm - MARS 3.3                          |                                                    |                          |             |             |                                   |                       |                  |                                  | $-10x$                   |
|-------------------------------------------------------------------------------------------|----------------------------------------------------|--------------------------|-------------|-------------|-----------------------------------|-----------------------|------------------|----------------------------------|--------------------------|
| <b>Eile Edit Run Settings Tools Help</b><br>$\triangle$ $\triangle$ $\triangleright$<br>P | $\land \land$                                      |                          |             |             | Run speed at max (no interaction) |                       |                  |                                  |                          |
| Edit Execute                                                                              |                                                    |                          |             |             | and a structure of the control    |                       | <b>Registers</b> | Coproc 1<br>Coproc 0             |                          |
|                                                                                           |                                                    |                          |             |             |                                   |                       | Name             | Number                           | Value                    |
| Text Segment                                                                              |                                                    |                          |             |             |                                   | ≖்⊠                   | \$zero           | $\vert 0 \vert$                  | 0x00000000               |
| Code<br><b>Bkpt</b><br>Address                                                            | Basic                                              |                          |             | Source      |                                   |                       | \$at             | 1                                | 0x00000000               |
| 0x00400000                                                                                | 0x3c010000 lui \$1,0                               | 24: li\$v0,4             |             |             |                                   |                       | Sv0              | $\overline{2}$                   | 0x0000000a               |
| 0x00400004                                                                                | 0x34220004 ori \$2,\$1,4<br>0x3c011001 lui 41,4097 |                          |             |             |                                   |                       | \$v1             | 3                                | 0x00000000               |
| 0x00400008<br>0x0040000c<br>ш                                                             | 0x34240000 ori \$4,\$1,0                           | 25: la@a0,stringl        |             |             |                                   |                       | \$a0             | $\vert$                          | 0x00000003               |
| $\Box$<br>0x00400010                                                                      | 0x0000000csyscall                                  | 26: syscall              |             |             |                                   |                       | \$a1             | 5 <sup>1</sup>                   | 0x00000000               |
| 0x00400014<br>□                                                                           | 0x3c011001 lui \$1,4097                            | 27: la@a0,string2        |             |             |                                   |                       | \$a2<br>\$a3     | 6 <sup>1</sup><br>$\overline{7}$ | 0x00000000<br>0x00000000 |
| 0x00400018<br>г                                                                           | 0x34240013 ori \$4,\$1,19                          |                          |             |             |                                   |                       | \$t0             | $\lvert$                         | 0x00000004               |
| 0x0040001c                                                                                | $0x0000000c$ syscall                               | 28: syscall              |             |             |                                   |                       | St1              | $\overline{3}$                   | 0x00000000               |
| 0x00400020<br>ш                                                                           | 0x3c010000 lui \$1,0                               | 29: li\$t0,1             |             |             |                                   |                       | \$t2             | 10                               | 0x00000000               |
| □<br>0x00400024                                                                           | 0x34280001 ori \$8,\$1,1                           |                          |             |             |                                   |                       | \$t3             | 11                               | 0x00000000               |
| 0x00400028                                                                                | 0x3c010000 lui \$1,0                               | 31: 114v0,4              |             |             |                                   |                       | St4              | 12                               | 0x00000000               |
| 0x0040002c<br>□                                                                           | 0x34220004 ori \$2,\$1,4                           |                          |             |             |                                   |                       | \$t5             | 13                               | 0x00000000               |
| Ξ<br>0x00400030                                                                           | 0x3c011001 lui \$1,4097                            | 32: la@a0,string3        |             |             |                                   |                       | St6              | 14                               | 0x00000000               |
| 0x00400034<br>■                                                                           | 0x3424002eori \$4,\$1,46                           |                          |             |             |                                   |                       | \$t7             | 15                               | 0x00000000               |
| 0x00400038<br>□                                                                           | 0x0000000c syscall                                 | 33: syscall              |             |             |                                   |                       | \$s0             | 16                               | 0x00000000               |
| 0x0040003c                                                                                | 0x3c010000 lui \$1,0                               | 34: li\$v0,1             |             |             |                                   |                       | \$s1             | 17                               | 0x00000000               |
| 0x00400040                                                                                | 0x34220001 ori \$2,\$1,1                           |                          |             |             |                                   |                       | \$s2             | 18                               | 0x00000000               |
| ovenannous ovenessesives as an as<br>$\blacksquare$                                       |                                                    | OF BARRAGE CAR           |             |             |                                   | $\blacktriangleright$ | Ss3              | 19                               | 0x00000000               |
|                                                                                           |                                                    |                          |             |             |                                   |                       | \$s4             | 20                               | 0x00000000               |
| Data Segment                                                                              |                                                    |                          |             |             |                                   | o" of                 | \$s5             | 21                               | 0x00000000               |
| Address<br>Value (+0)                                                                     | Value (+4)                                         | Value (+8)<br>Value (+c) | Value (+10) | Value (+14) | Value (+18)                       | Value (+1c)           | \$s6             | 22                               | 0x00000000               |
| 0x10010000<br>0x636c6557                                                                  | 0x20656d6f                                         | 0x35332045<br>0x45206f74 | 0x41000a32  | 0x6d657373  | 0x20796c62                        | 0x676e616c            | \$s7             | 23                               | 0x00000000               |
| 0x10010020<br>0x65676175                                                                  | 0x20736920                                         | 0x216e7566<br>0x4c0a000a | 0x20706f6f  | 0x00000023  | 0x00000000                        | 0x00000000            | \$t8<br>\$t9     | 24<br>25                         | 0x00000000<br>0x00000000 |
| 0x10010040<br>0x00000000                                                                  | 0x00000000                                         | 0x00000000<br>0x00000000 | 0x00000000  | 0x00000000  | 0x00000000                        | 0x00000000            | Sk0              | 26                               | 0x00000000               |
| 0x10010060<br>0x00000000                                                                  | 0x00000000                                         | 0x00000000<br>0x00000000 | 0x00000000  | 0x00000000  | 0x00000000                        | 0x00000000            | \$k1             | 27                               | 0x00000000               |
| 0x10010080<br>0x00000000                                                                  | 0x00000000                                         | 0x00000000<br>0x00000000 | 0x00000000  | 0x00000000  | 0x00000000                        | 0x00000000            | \$gp             | 28                               | 0x10008000               |
| 0x100100a0<br>0x00000000                                                                  | 0x00000000                                         | 0x00000000<br>0x00000000 | 0x00000000  | 0x00000000  | 0x00000000                        | 0x00000000            | \$sp             | 29                               | 0x7fffeffc               |
| 0x100100c0<br>0x00000000                                                                  | 0x00000000                                         | 0x00000000<br>0x00000000 | 0x00000000  | 0x00000000  | 0x00000000                        | 0x00000000            | \$fp             | 30                               | 0x00000000               |
| 0x100100e0<br>0x00000000                                                                  | 0x00000000                                         | 0x00000000<br>0x00000000 | 0x00000000  | 0x00000000  | 0x00000000                        | 0x00000000            | Sra              | 31                               | 0x00000000               |
| 0x10010100<br>0x00000000                                                                  | 0x00000000                                         | 0x00000000<br>0x00000000 | 0x00000000  | 0x00000000  | 0x00000000                        | 0x00000000            | рc               |                                  | 0x00400064               |
| 0x10010120<br>0x00000000                                                                  | 0x00000000                                         | 0x00000000<br>0x00000000 | 0x00000000  | 0x00000000  | 0x00000000                        | 0x00000000            | hi               |                                  | 0x00000000               |
| 0x10010140<br>0x00000000                                                                  | 0x00000000                                         | 0x00000000<br>0x00000000 | 0x00000000  | 0x00000000  | 0x00000000                        | 0x00000000            | lo.              |                                  | 0x00000000               |
| 0x10010160<br>0x00000000<br>本家                                                            | 0x00000000                                         | 0x00000000<br>0x00000000 | 0x00000000  | 0x00000000  | 0x00000000                        | 0x00000000            |                  |                                  |                          |
| Run I/O<br>Mars Messages                                                                  |                                                    |                          |             |             |                                   |                       |                  |                                  |                          |
| Welcome to EE 352                                                                         |                                                    |                          |             |             |                                   |                       |                  |                                  |                          |
| Assembly language is fun!                                                                 |                                                    |                          |             |             |                                   |                       |                  |                                  |                          |
|                                                                                           |                                                    |                          |             |             |                                   |                       |                  |                                  |                          |
| Loop #1                                                                                   |                                                    |                          |             |             |                                   |                       |                  |                                  |                          |
| $L$ oop#2                                                                                 |                                                    |                          |             |             |                                   |                       |                  |                                  |                          |
| Loop #3                                                                                   |                                                    |                          |             |             |                                   |                       |                  |                                  |                          |
| - program is finished running --                                                          |                                                    |                          |             |             |                                   |                       |                  |                                  |                          |
| Clear                                                                                     |                                                    |                          |             |             |                                   |                       |                  |                                  |                          |
|                                                                                           |                                                    |                          |             |             |                                   |                       |                  |                                  |                          |
|                                                                                           |                                                    |                          |             |             |                                   |                       |                  |                                  |                          |
|                                                                                           |                                                    |                          |             |             |                                   |                       |                  |                                  |                          |
|                                                                                           |                                                    |                          |             |             |                                   |                       |                  |                                  |                          |
|                                                                                           |                                                    |                          |             |             |                                   |                       |                  |                                  |                          |
|                                                                                           |                                                    |                          |             |             |                                   |                       |                  |                                  |                          |
|                                                                                           |                                                    |                          |             |             |                                   |                       |                  |                                  |                          |

**Figure 3 - MARS Simulator**

- 3.2) The buttons at the top of the window can be used as shortcuts for the run menu. Use the "Reset" button to reset the program, and then try tracing through the program by clicking the step button.
- 3.3) You can adjust the speed the program runs by moving the slider to the right of the buttons. If you have an infinite loop in your program, it may be necessary to adjust (slow down) the speed of the simulator to prevent the MARS program from crashing.

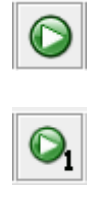

Run the program. If a breakpoint has been set the program will stop at the next breakpoint.

Trace (Step) Into. Executes a single instruction. If the instruction is a procedure call  $(jal)$  the simulator will

 $\overline{) \odot}$ 

Backstep. Undo the last step taken in the code.

stop at the first instruction of the procedure.

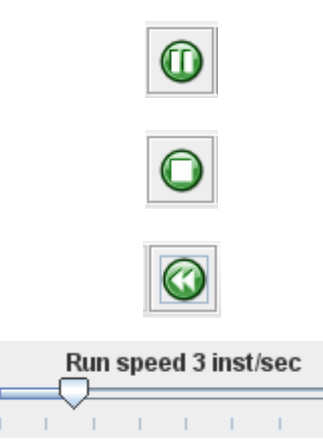

Pause the currently running program. Press the run button to continue execution.

Stop the currently running program. You will need to reset the simulator to execute the program again after stopping it.

Reset. Resets the simulator, reinitializing the registers, program counter, and memory.

Adjusts the speed that the simulator runs at.

**Table 1 - Simulator Toolbar Commands**

### **4. Using the Debugging Tools**

- 4.1) When a program does not work as expected you will need to use the debugging tools provided with the simulator.
- 4.2) One of the primary tools used to debug a program is setting a breakpoint. You can break before execution of an instruction by clicking on the checkbox associated with each instruction on the far left of the execute window. Set a breakpoint at the instruction: addi \$t0,\$t0,1

|             | <b>Text Segment</b> |                      |                                |     |                 |
|-------------|---------------------|----------------------|--------------------------------|-----|-----------------|
| <b>Bkpt</b> | Address             | Code                 | Basic                          |     |                 |
|             | 0x00400018          |                      | 0x34240013 ori \$4, \$1, 19    |     |                 |
|             | 0x0040001c          | $0x0000000c$ syscall |                                |     | 28: syscall     |
|             | 0x00400020          | 0x3c010000 lui \$1,0 |                                | 29: | $1$ i $$t0,1$   |
|             | 0x00400024          |                      | 0x34280001 ori \$8, \$1, 1     |     |                 |
|             | 0x00400028          | 0x3c010000 lui \$1,0 |                                |     | 31: 1i\$v0,4    |
|             | 0x0040002cl         |                      | 0x34220004 ori \$2, \$1, 4     |     |                 |
|             | 0x00400030          |                      | 0x3c011001 lui \$1,4097        |     | 32: la@a0,stm   |
|             | 0x00400034          |                      | 0x3424002e ori \$4,\$1,46      |     |                 |
|             | 0x00400038          | $0x0000000c$ syscall |                                |     | 33: syscall     |
|             | 0x0040003cl         | 0x3c010000 lui \$1,0 |                                |     | 34: li\$v0,1    |
|             | 0x00400040          |                      | 0x34220001 ori \$2,\$1,1       |     |                 |
|             | 0x00400044          |                      | 0x00082021 addu \$4,\$0,\$8    | 35: | move@a0,8       |
|             | 0x00400048          | $0x0000000c$ syscall |                                | 36: | syscall         |
| V           | 0x0040004c          |                      | 0x21080001 addi \$8, \$8, 1    | 37: | addi\$t0,8      |
|             | 0x00400050          |                      | 0x34010004 ori \$1,\$0,4       | 38: | bne\$t0,4       |
|             | 0x00400054          |                      | $0x1428fff5$ bne $$1, $8, -11$ |     |                 |
|             | 0x00400058          | 0x3c010000 lui \$1,0 |                                |     | 44: li<br>\$vΟ, |
|             | 0.00000005          |                      | <u>overeennaakse ee ei in</u>  |     |                 |

**Figure 3 - MARS Breakpoints**

- 4.3) Run the program until the breakpoint by clicking "Run". At this point in the program only the first loop iteration has been printed. (You will need to click back to the Run/IO window to see the output.)
- 4.4) Now use the "Trace Into" button to step through the loop that prints out the next line of text one character at a time. Step through the instructions until "Loop #2" is printed to the output window. Stop and find the value of the registers "t0" and

"pc" at that point? Has the line of code that the program counter points to executed yet?

- 4.5) The simulator also allows you to view the memory contents. The memory window appears in the middle of the screen and is titled "Data Segment". Remove the earlier breakpoint and add a breakpoint to line 33, "syscall". Click the run button so that the program executes up until the new breakpoint. We are now in the code right before "Loop #" is about to be printed for the third iteration. Notice that the \$a0 register is now a pointer to the address where the "Loop #" text is stored. What is the memory location the register is pointing to?
- 4.6) Now look in the data segment area, and find the address \$a0 points to. This is the memory section where the characters of the text "Loop #" is stored. Using an ASCII table find the address where the 'p' in "Loop" is located?
- 4.7) Exercise: Can you find where the word "Welcome" is stored in the memory?

| <b>Data Segment</b>        |                                                                                                    |              |            |            |             |             |             | r" ⊠"<br>п  |  |  |
|----------------------------|----------------------------------------------------------------------------------------------------|--------------|------------|------------|-------------|-------------|-------------|-------------|--|--|
| Address                    | Value $(+0)$                                                                                            | Value $(+4)$ | Value (+8) | Value (+c) | Value (+10) | Value (+14) | Value (+18) | Value (+1c) |  |  |
| 0x10010000                 | 0x636c6557                                                                                              | 0x20656d6f   | 0x45206f74 | 0x35332045 | 0x41000a32  | 0x6d657373  | 0x20796c62  | 0x676e616c  |  |  |
| 0x10010020                 | 0x65676175                                                                                              | 0x20736920   | 0x216e7566 | 0x4c0a000a | 0x20706f6f  | 0x00000023  | 0x00000000  | 0x00000000  |  |  |
| 0x10010040                 | 0x00000000                                                                                              | 0x00000000   | 0x00000000 | 0x00000000 | 0x00000000  | 0x00000000  | 0x00000000  | 0x00000000  |  |  |
| 0x10010060                 | 0x00000000                                                                                              | 0x00000000   | 0x00000000 | 0x00000000 | 0x00000000  | 0x00000000  | 0x00000000  | 0x00000000  |  |  |
| 0x10010080                 | 0x00000000                                                                                              | 0x00000000   | 0x00000000 | 0x00000000 | 0x00000000  | 0x00000000  | 0x00000000  | 0x00000000  |  |  |
| 0x100100a0                 | 0x00000000                                                                                              | 0x00000000   | 0x00000000 | 0x00000000 | 0x00000000  | 0x00000000  | 0x00000000  | 0x00000000  |  |  |
| 0x100100c0                 | 0x00000000                                                                                              | 0x00000000   | 0x00000000 | 0x00000000 | 0x00000000  | 0x00000000  | 0x00000000  | 0x00000000  |  |  |
| 0x100100e0                 | 0x00000000                                                                                              | 0x00000000   | 0x00000000 | 0x00000000 | 0x00000000  | 0x00000000  | 0x00000000  | 0x00000000  |  |  |
| 0x10010100                 | 0x00000000                                                                                              | 0x00000000   | 0x00000000 | 0x00000000 | 0x00000000  | 0x00000000  | 0x00000000  | 0x00000000  |  |  |
| 0x10010120                 | 0x00000000                                                                                              | 0x00000000   | 0x00000000 | 0x00000000 | 0x00000000  | 0x00000000  | 0x00000000  | 0x00000000  |  |  |
| 0x10010140                 | 0x00000000                                                                                              | 0x00000000   | 0x00000000 | 0x00000000 | 0x00000000  | 0x00000000  | 0x00000000  | 0x00000000  |  |  |
| 0x10010160                 | 0x00000000                                                                                              | 0x00000000   | 0x00000000 | 0x00000000 | 0x00000000  | 0x00000000  | 0x00000000  | 0x00000000  |  |  |
| 0x10010180                 | 0x00000000                                                                                              | 0x00000000   | 0x00000000 | 0x00000000 | 0x00000000  | 0x00000000  | 0x00000000  | 0x00000000  |  |  |
| 0x100101a0                 | 0x00000000                                                                                              | 0x00000000   | 0x00000000 | 0x00000000 | 0x00000000  | 0x00000000  | 0x00000000  | 0x00000000  |  |  |
| 0x100101c0                 | 0x00000000                                                                                              | 0x00000000   | 0x00000000 | 0x00000000 | 0x00000000  | 0x00000000  | 0x00000000  | 0x000000000 |  |  |
| Þ.<br>$\blacktriangleleft$ |                                                                                                    |              |            |            |             |             |             |             |  |  |
|                            | Ф<br>0x10010000 (.data)<br>٠<br>▼<br>$\triangleright$ Hexadecimal Addresses<br>$ v $ Hexadecimal Values |              |            |            |             |             |             |             |  |  |

**Figure 4 - Memory Window**

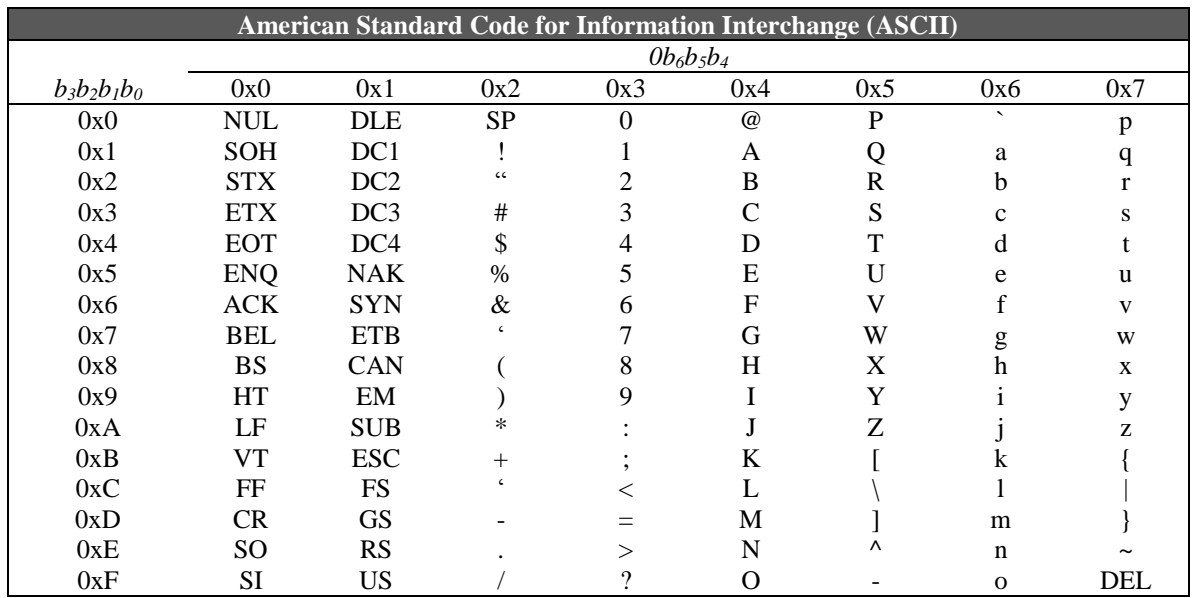